# **+ AUTODOC CLUB**

Kā nomainīt: lambda zonde VAUXHALL **Corsavan Mk III (D) (S07)** - nomaiņas ceļvedis

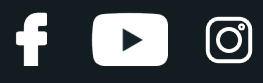

## **LĪDZĪGA VIDEO PAMĀCĪBA**

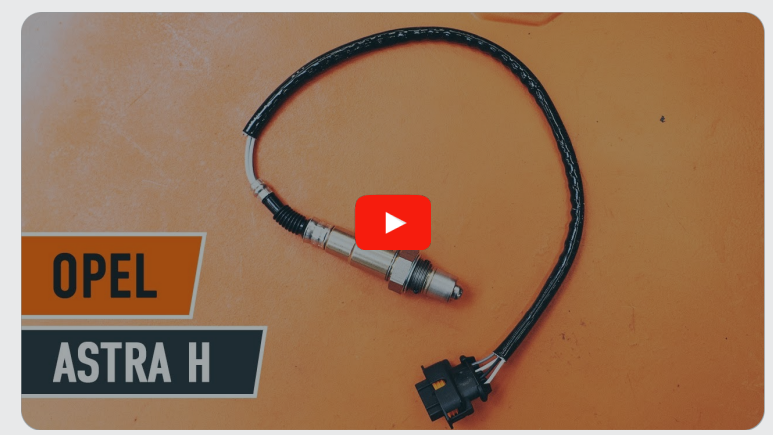

Šajā video redzama līdzīgas autodaļas nomaiņas procedūra citā transportlīdzeklī

### **Uzmanību**

Šis maiņas algoritms ir piemērots: VAUXHALL Corsavan Mk III (D) (S07) 1.2

Darbību secība var nedaudz atšķirties atkarībā no automašīnas uzbūves.

Šī pamācība tika izveidota, pamatojoties uz līdzīgas autodaļas nomaiņas procedūru: OPEL Astra H Sedan (A04) 1.6 (L69)

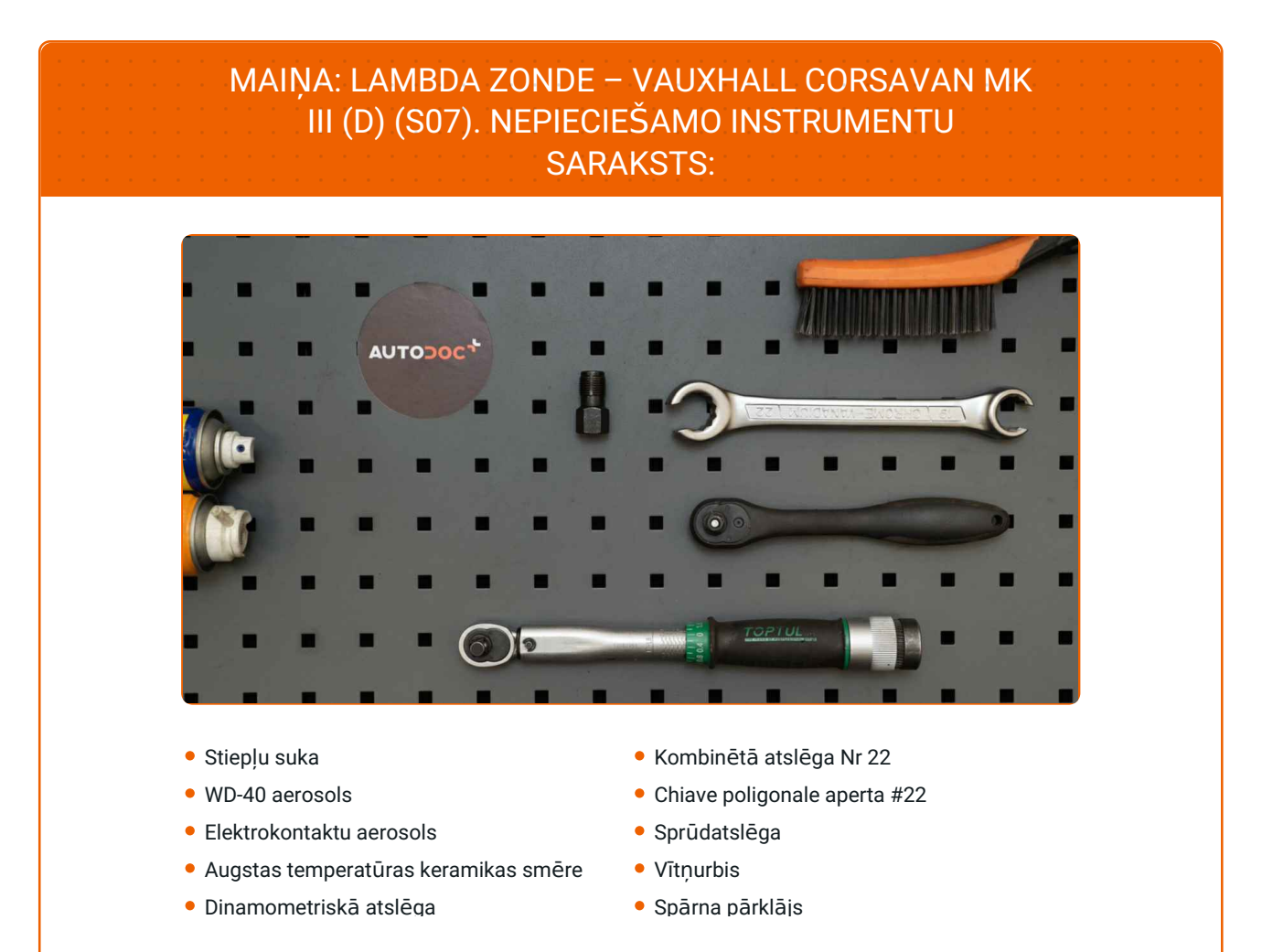

**Pirkt instrumentus** 

**i** 

## + AUTODOC CLUB

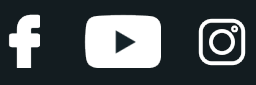

#### Maina: lambda zonde – VAUXHALL Corsavan Mk III (D) (S07). AUTODOC speciālisti iesaka:

- Pēc lambda zondes nomaiņas notīriet bojājuma kļūdas kodu no elektroniskā vadības bloka un ļaujiet EVB pielāgoties jaunajam devējam.
- Pirms došanās uz darbu, iedarbiniet motoru un ļaujiet tam uzsilt līdz darba temperatūrai.
- Lūdzu, ņemiet vērā: visi darbi ar VAUXHALL Corsavan Mk III (D) (S07) automašīnu jāveic ar izslēgtu motoru.

## **VEICIET NOMAIŅU ŠĀDĀ SECĪBĀ:**

Atveriet dzinēja pārsegu.

**1 2 3 4** Notīriet lambda zondes stiprinājumu. Izmantojiet metāla birsti. Izmantojiet WD-40 aerosolu.

Paceliet automašīnu ar pacēlāju vai uzbrauciet uz apskates bedres.

Izmantojiet aizsargu, lai nesabojātu automašīnas krāsojumu un plastmasas detaļas.

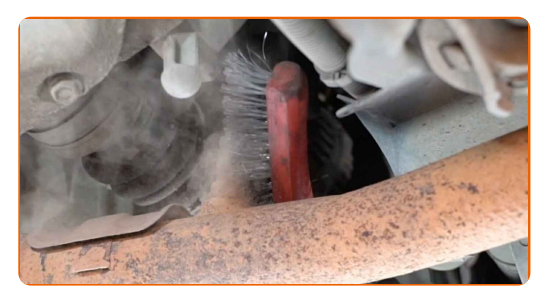

**5**

Atvienojiet lambda zondes savienotāju.

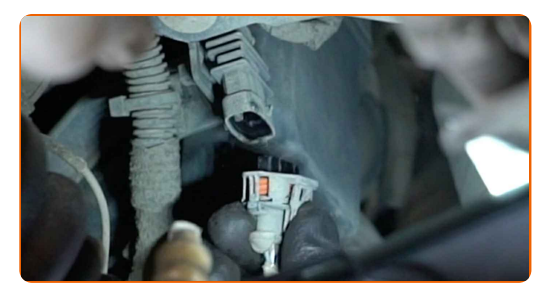

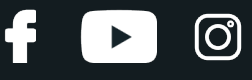

**6**

Atskrūvējiet lambda zondes stiprinājumu. Izmantojiet bremžu cauruļu atslēgu Nr. 22.

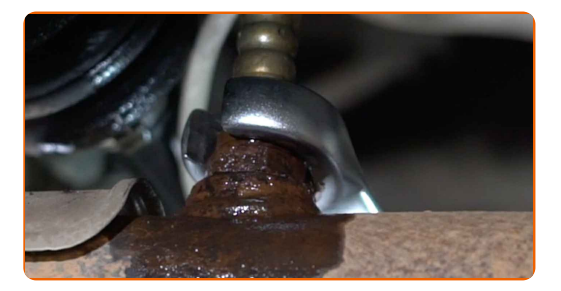

**7** Noņemiet lambda zondi

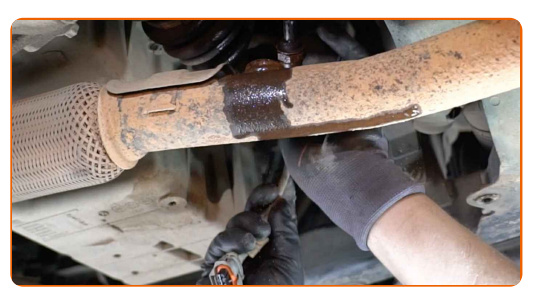

**8**

Iegrieziet vītni jaunajai lambda zondei. Izmantojiet vītņurbi. Izmanojiet atslēgu ar tarkšķi.

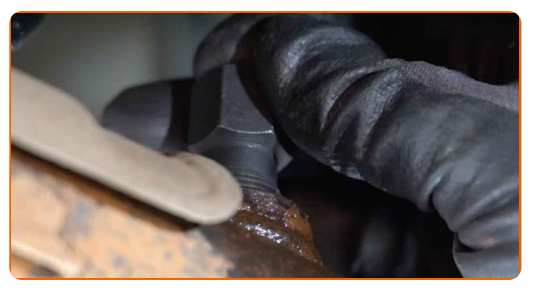

**9**

Apstrādājiet lambda zondi. Izmantojiet augstas temperatūras keramikas smēri.

**10**

Uzstādiet jauno lambda zondi.

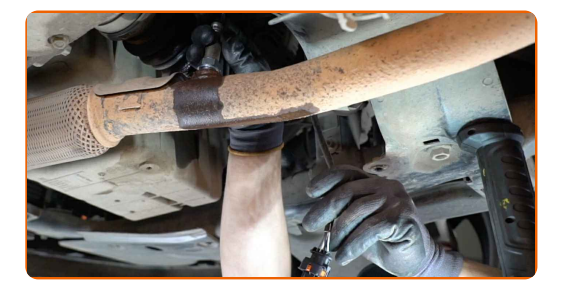

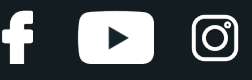

**11**

Pievelciet lambda zondes stiprinājumu. Izmantojiet kombinēto atslēgu Nr 22. Izmantojiet dinamometrisko atslēgu. Griezes moments 32 Nm.

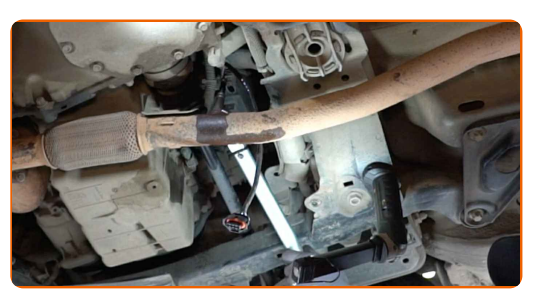

**12**

Apstrādājiet lambda zondes savienotāju. Izmantojiet dielektrisko smērvielu.

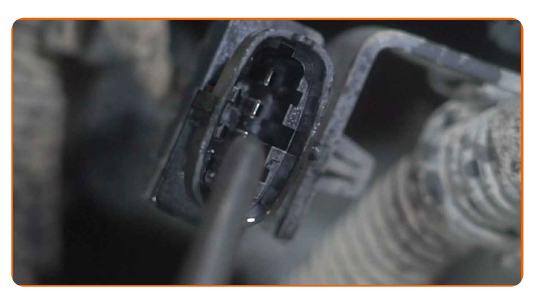

**13**

Pievienojiet lambda zondes savienotāju.

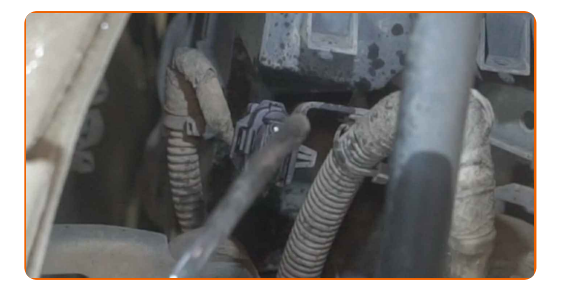

**15 16 18**

**14** Nolaidiet automašīnu.

Ieslēdziet aizdedzi. Tas ir nepieciešams, lai pārliecinātos, ka detaļa darbojas pareizi.

Izslēdziet aizdedzi.

**17** Noņemiet aizsargvāku.

Aizveriet dzinēja pārsegu.

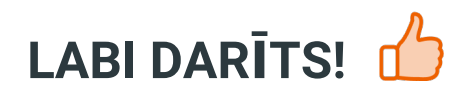

**[SKAT](https://club.autodoc.lv/manuals/vauxhall/corsa/corsavan-mk-iii-d?utm_source=club.autodoc.lv&utm_medium=referral&utm_campaign=vote_PDF&utm_term=lv)ĪT VAIRĀK PAMĀCĪBU**

## **AUTODOC — AUGSTĀKĀ KVALITĀTE UN AUTODAĻAS PAR PIEŅEMAMU CENU TIEŠSAISTĒ**

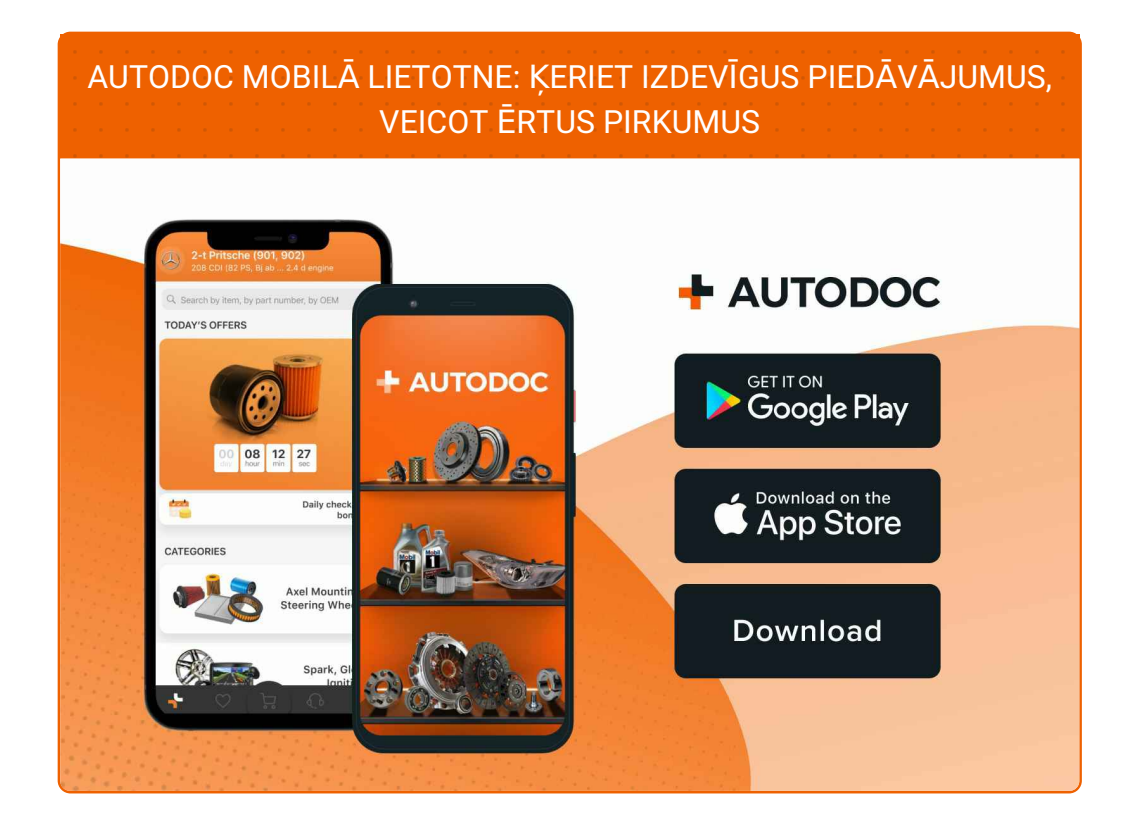

**LIELISKA IZVĒLE [REZERVES](https://www.autodoc.lv?utm_source=pdf) DAĻĀM JŪSU AUTOMAŠĪNAI**

#### **[LAMBDA](https://www.autodoc.lv/auto-dalas/lambda_zonde-10148?utm_source=pdf) ZONDE: PLAŠA IZVELE**

# **ATBILDĪBAS IEROBEŽOJUMS:**

Dokumentā irietverti tikai vispārīgi ieteikumi, kas var jums noderēt remontdarbu vai detaļu nomaiņas laikā. "AUTODOC" neuzņemas nekādu atbildību par jebkādiem zaudējumiem, ievainojumiem un mantas bojājumiem, kas gūti remontdarbu vai detaļu nomaiņas procesā sniegtās informācijas nepareizas lietošanas vai nepareizas interpretācijas dēļ.

"AUTODOC" neuzņemas nekādu atbildību par jebkādām iespējamām šajā rokasgrāmatā atrodamām kļūdām un neskaidrībām. Sniegtā informācija ir paredzēta tikai informatīviem nolūkiem un nevar aizstāt speciālistu padomu.

"AUTODOC" neuzņemas nekādu atbildību par nekorektu vai bīstamu remonta iekārtu, instrumentu un autodaļu izmantošanu. "AUTODOC" stingri iesaka būt uzmanīgiem un ievērot drošības noteikumus, veicot remonta vai nomaiņas darbus. Atcerieties: - zemas kvalitātes autodaļu izmantošana negarantē pienācīgu drošības līmeni uz ceļiem.

© Copyright 2023 – viss vietnes saturs, jo īpaši teksti, fotogrāfijas un grafiki ir aizsargāti ar autortiesībām. Visas tiesības, tajā skaitā tiesības kopēt, nodot trešām personām, rediģēt un tulkot, patur "AUTODOC SE".